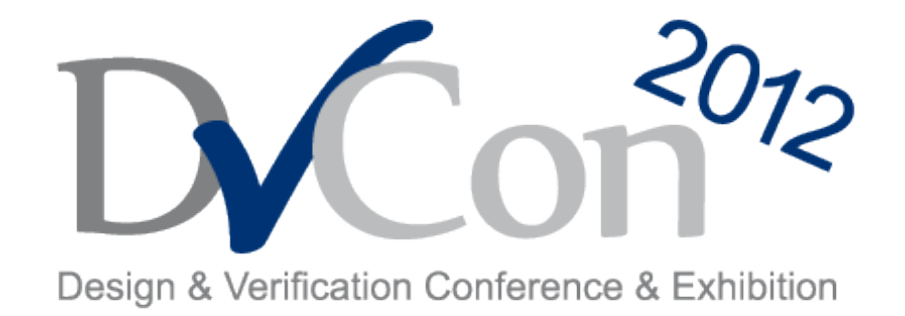

#### **February 28 – March 1, 2012**

#### Register This! Experiences Applying UVM **Registers**

by Kathleen Meade Verification Solutions Architect Cadence Design Systems

## cadence

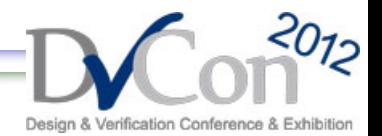

#### **Register Package: Motivation**

- Almost all devices have registers
	- Hundreds (even thousands) of registers is not uncommon
- In verifying a DUT, one needs to control, observe and check register behavior
	- Randomize a configuration and initialize register values
	- Execute transactions to write/read registers and memories
	- Check registers and compare to a reference model
	- Collect coverage of device modes
- Much of the DUT configuration is done at the register level!

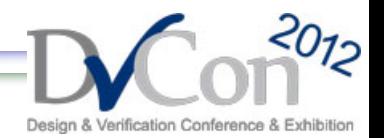

### **UVM\_REG**

- UVM\_REG is the register and memory package that is included in UVM
	- Streamlines and automates register-related activities
	- Used to model registers and memories in the DUT

#### **Features**

- Built on top of UVM base classes
- Access APIs to write, read, update, peek, get reg values
- front-door and back-door access to registers and fields
- Hierarchical architecture
- Built-in sequences for common register operations

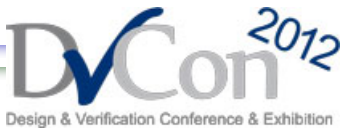

## **Configuring the DUT with uvm\_reg**

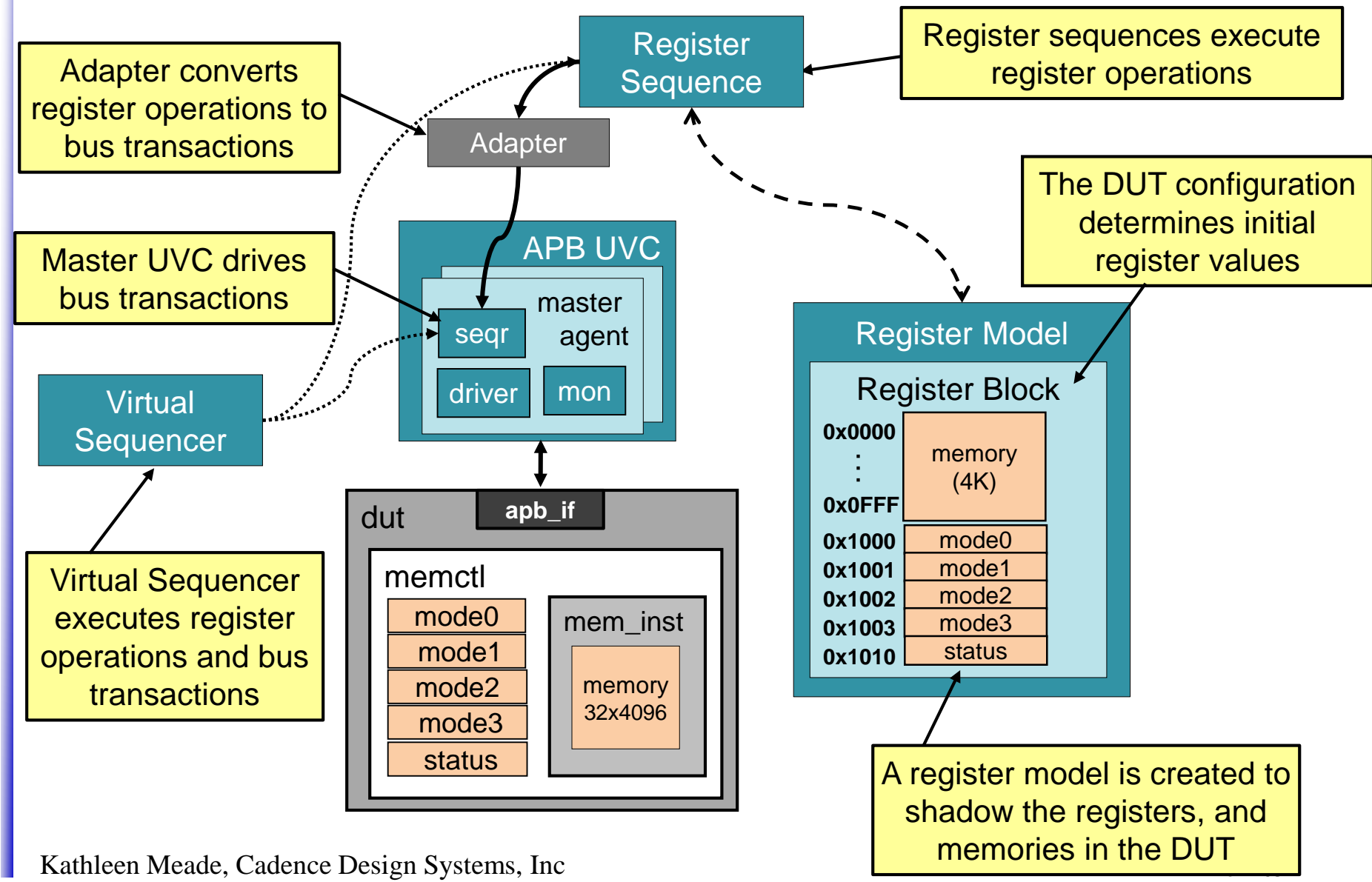

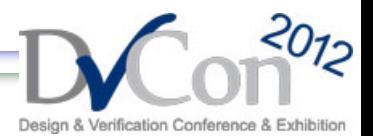

#### **Register Monitoring and Checking**

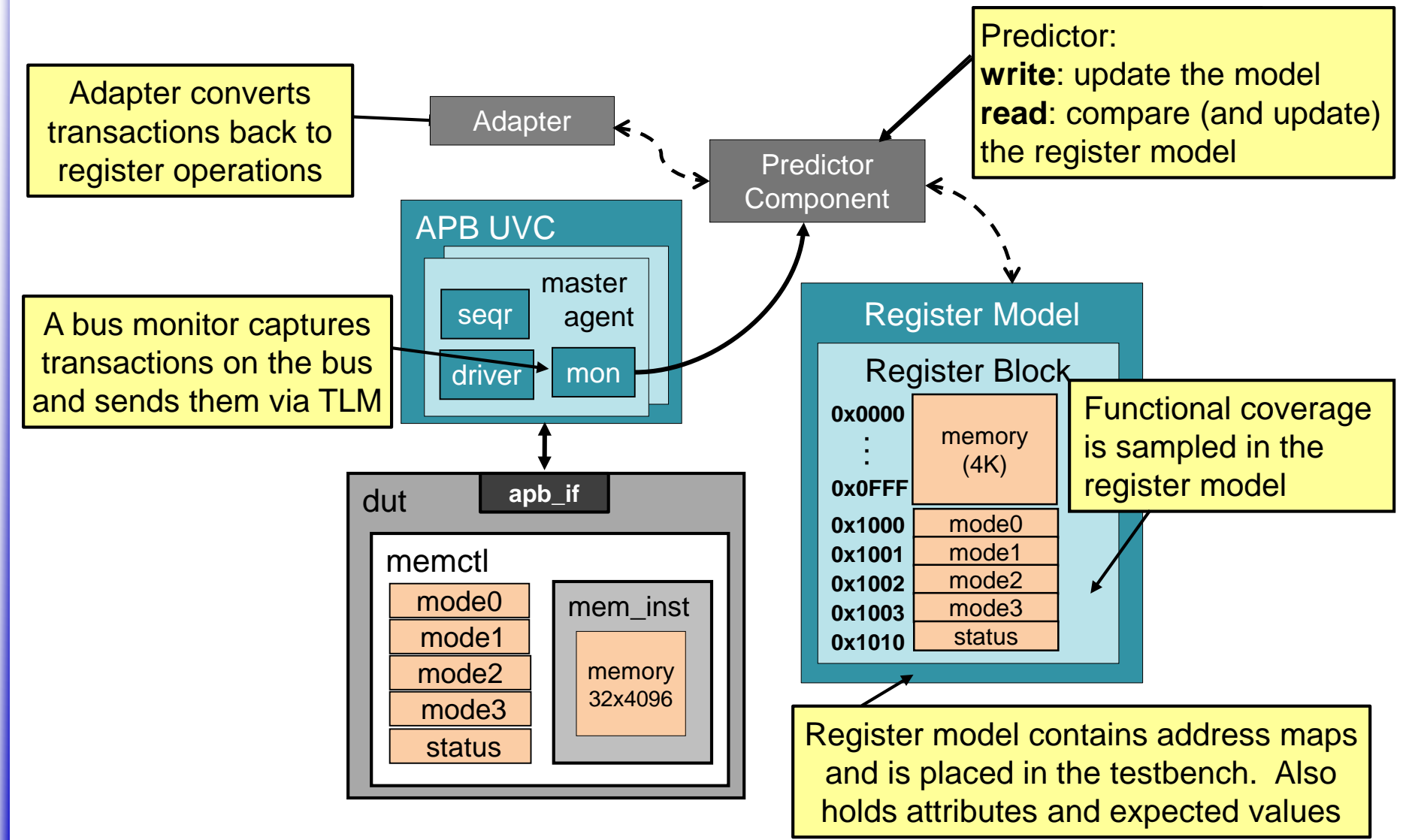

Kathleen Meade, Cadence Design Systems, Inc 5 of 105

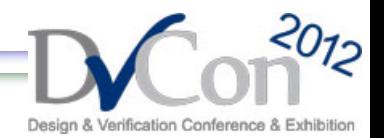

#### **The Register Model**

- Defines fields, registers, register blocks and memories for the DUT
	- Includes attributes for registers and register fields (size, reset value, compare mask and access)
	- Also tracks the expected values for checking
- Register operations are used for register-related stimulus
	- Separating register operations from bus protocols
		- Don't need to learn protocol-specific details
		- Can easily change underlying protocol
- Registers and blocks can be reused within and between projects
	- Configuration sequences can be packaged and reused

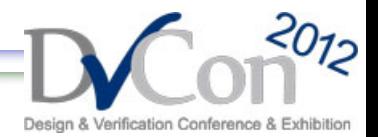

#### **Creating the UVM\_REG Model Following the IP-XACT Hierarchy**

• IP-XACT is the Accellera XML standard format to capture the register model (driven by the IPXACT sub-committee)

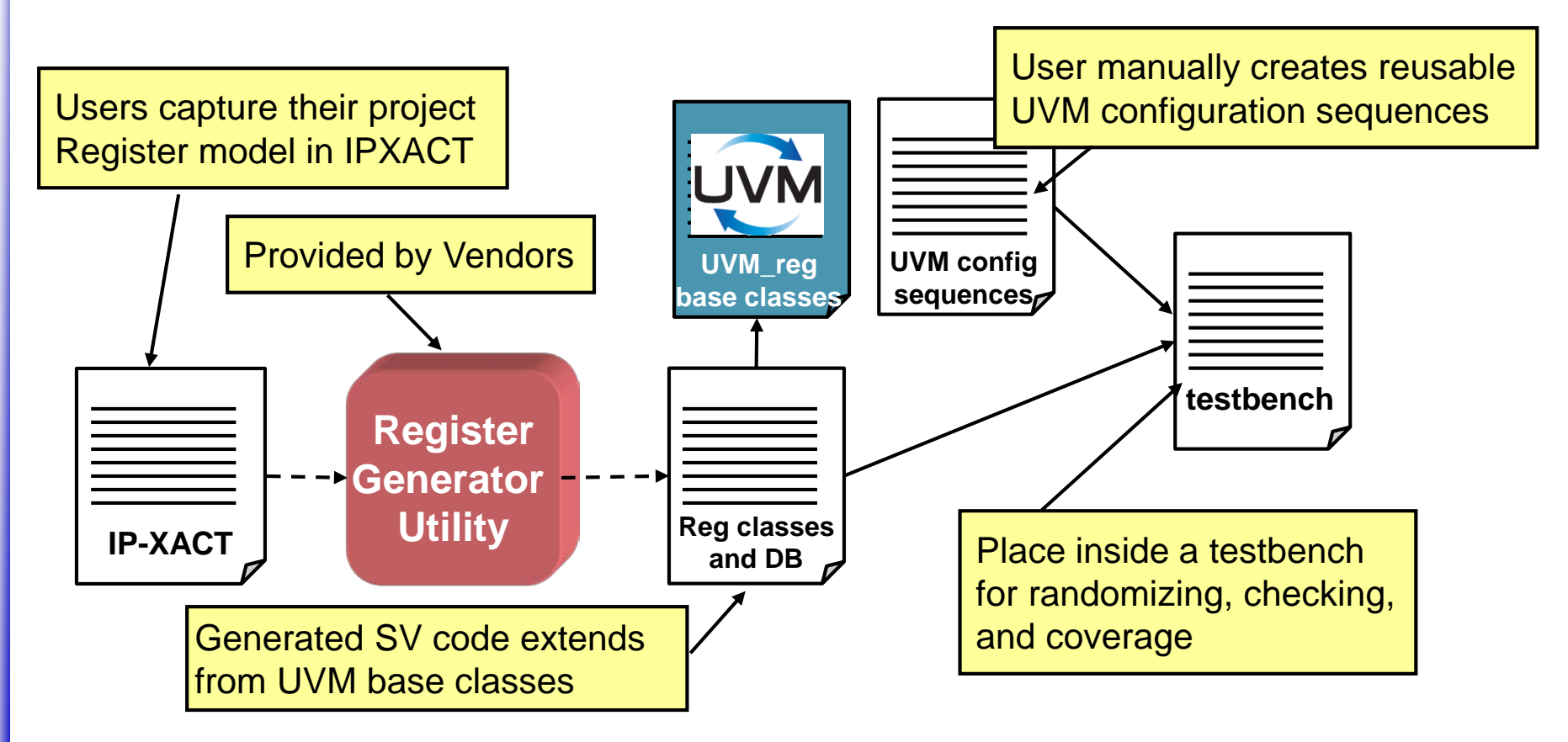

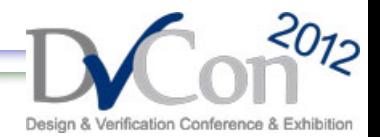

config\_reg

mode\_reg

#### **IP-XACT Register Format (XML)**

 $\le$  < spirit: **register**>  $\le$  < **!– CONFIG REGISTER** -->

<spirit:**name**>**mode\_reg**</spirit:name> <spirit:**name**>**config\_reg**</spirit:name>

<spirit:**addressOffset**>**0x0000**</spirit:addressOffset> <spirit:**addressOffset**>**0x0010**</spirit:addressOffset>

<spirit:**size**>**8**</spirit:size> <spirit:**size**>**8**</spirit:size>

<spirit:**access**>**read-write**</spirit:access> <spirit:**reset**> <spirit:value>**0x00**</spirit:value> <spirit:**reset**> <spirit:**mask**>**0xff**</spirit:mask> </spirit:reset>  $\le$ spirit:field>  $\le$ !– **FIELD DEFINITIONS** -->

<spirit:**name>f1**</spirit:name> </spirit:reset> <spirit**:bitOffset**>**0**</spirit:bitOffset> </spirit::**register**> <spirit:**bitWidth**>**1**</spirit:bitWidth> <spirit:**access**>**read-write**</spirit:access> </spirit:field>

```
<spirit:field> <spirit:name>f2</spirit:name> 
<spirit:bitOffset>1</spirit:bitOffset> 
    <spirit:bitWidth>1</spirit:bitWidth>
    <spirit:access>read-only</spirit:access> 
</spirit:field>
```
Vendor extensions can be used in the XML file to capture additional register and field dependencies (backdoor path, constraints or coverage info)

7 6 2 0 f4  $\vert$  f3  $\vert$  f2  $\vert$  f1

7 0 data

. . .

8

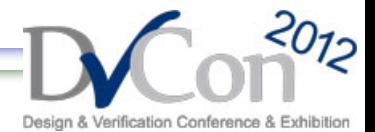

#### **Generated Register Definition**

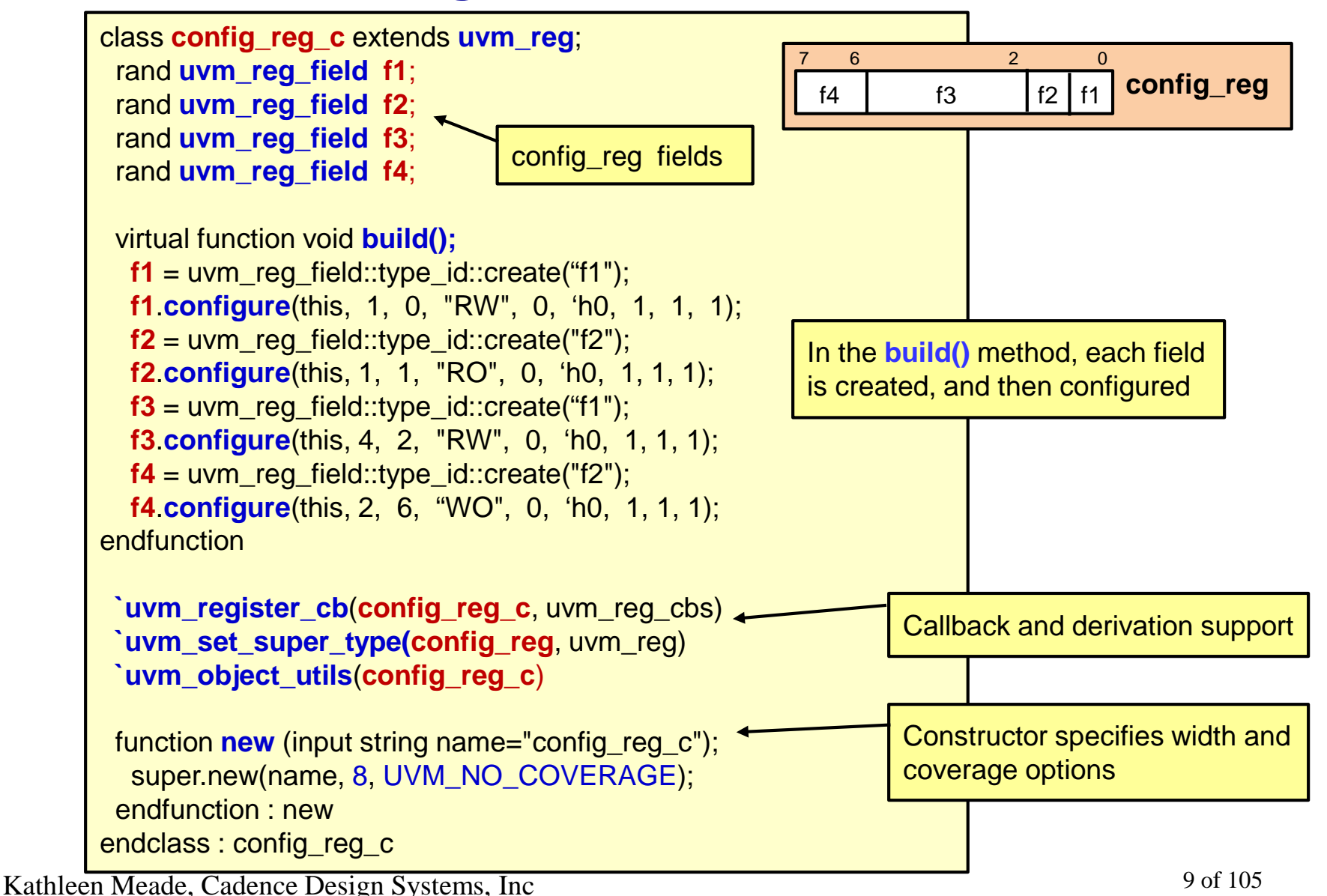

9

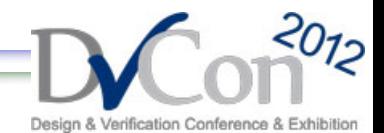

#### **Register File/Model Declaration**

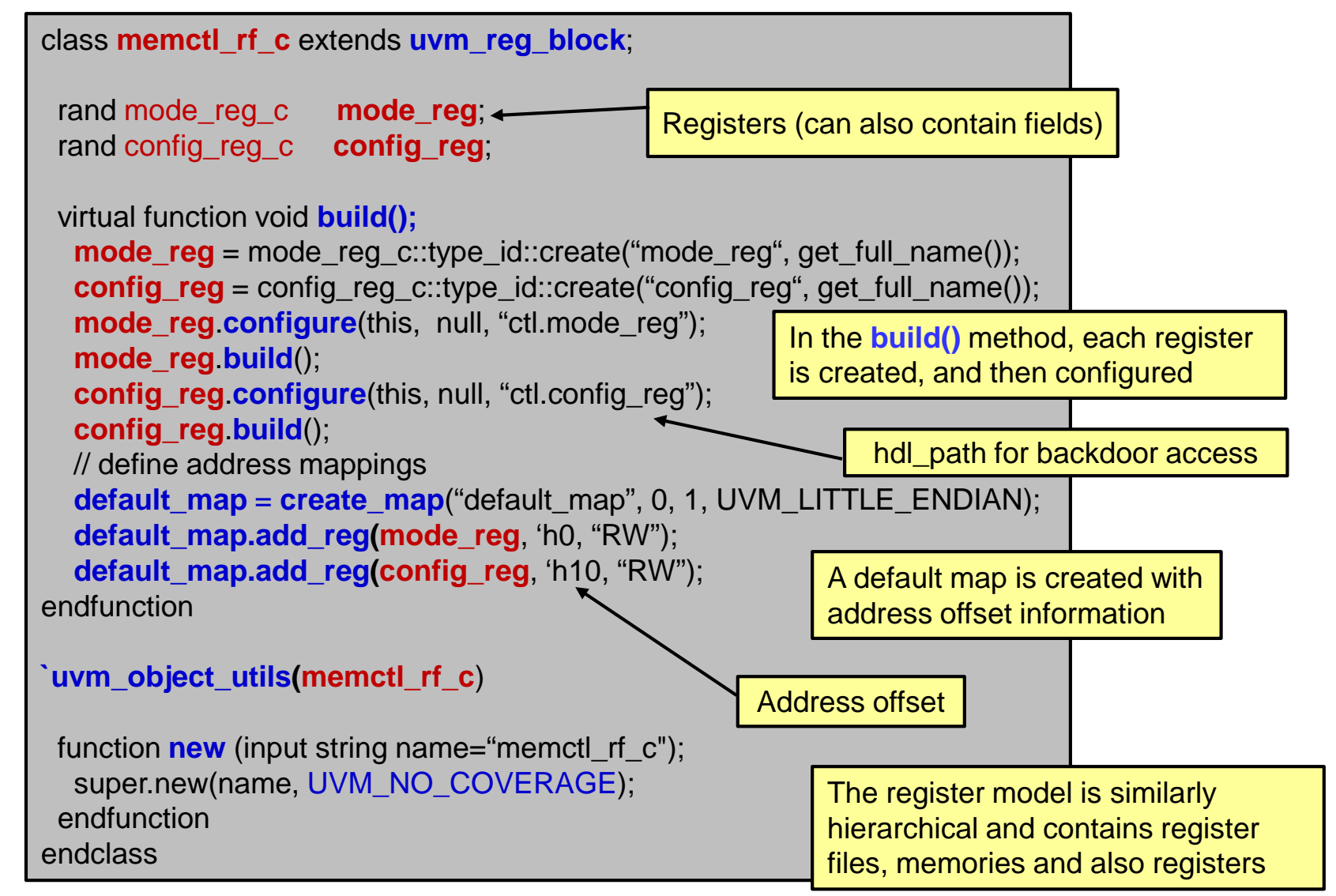

Kathleen Meade, Cadence Design Systems, Inc 10 of 105

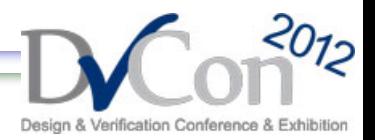

#### **Instantiation and Hook-up**

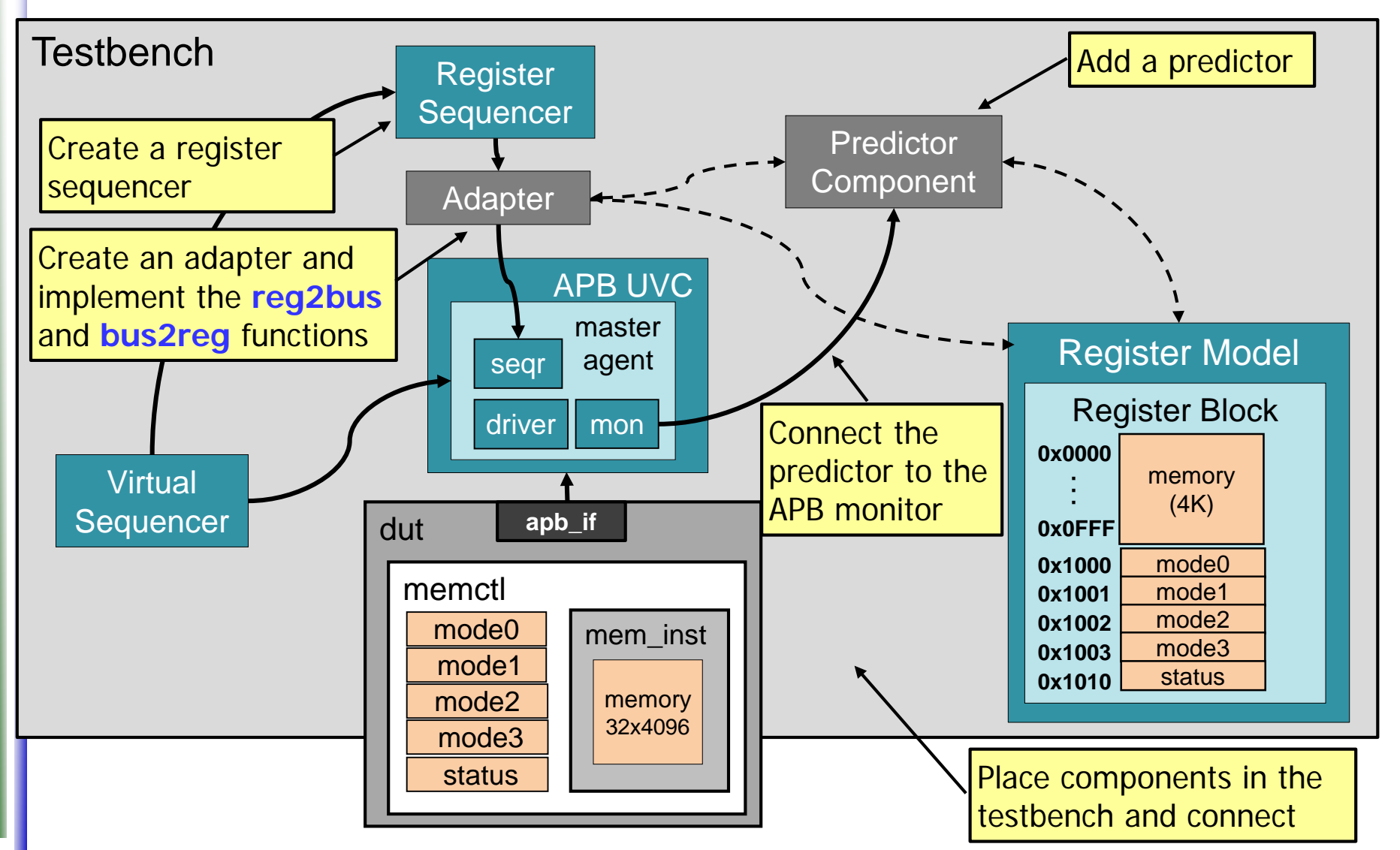

Kathleen Meade, Cadence Design Systems, Inc 11 of 105

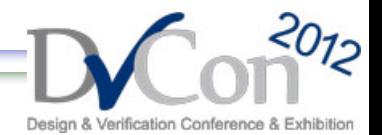

#### **Accessing the Register Model**

- Each *register field* holds three copies of data:
	- **Mirrored**: What we think is in the HW
	- **Value**: A value to be randomized
	- **Desired value**: A desired value for the field for reference and comparison
- Has an associated access policy (RW, RO, WO, W1C, etc)

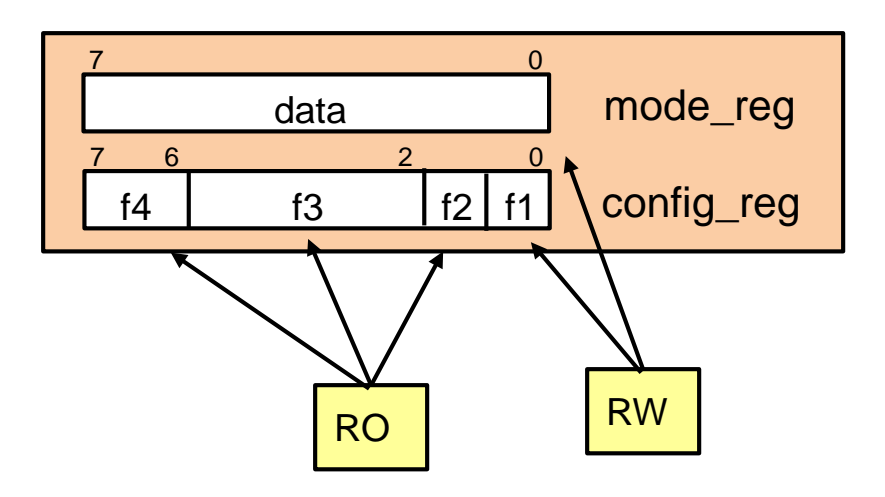

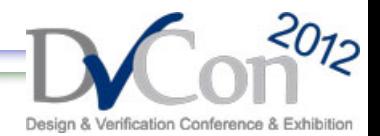

#### **Access APIs for Registers, Fields and Memories**

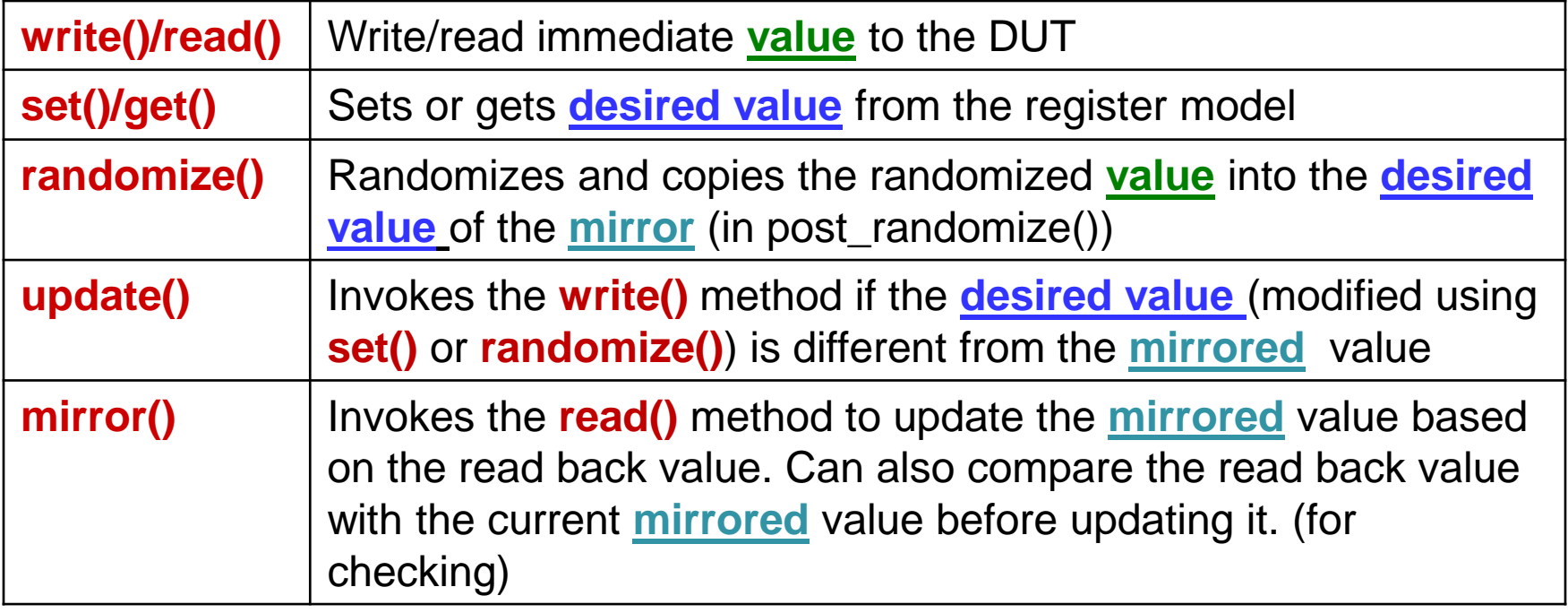

Use UVM\_BACKDOOR mode to directly access the DUT (via HDL path)

**randomize(), update() and mirror()** can be called on a container (block) too

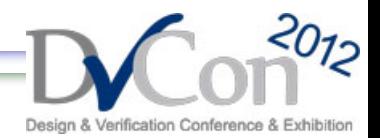

#### **UVM\_REG write() API**

An example of the task signature for write is:

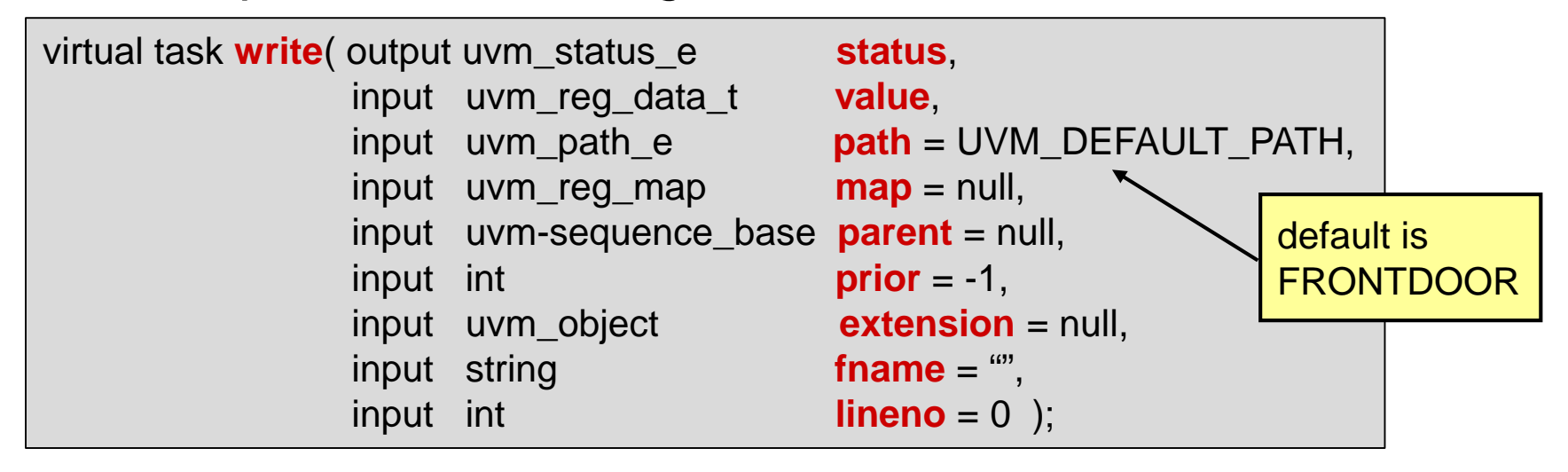

#### Usage of write() inside a sequence looks like this:

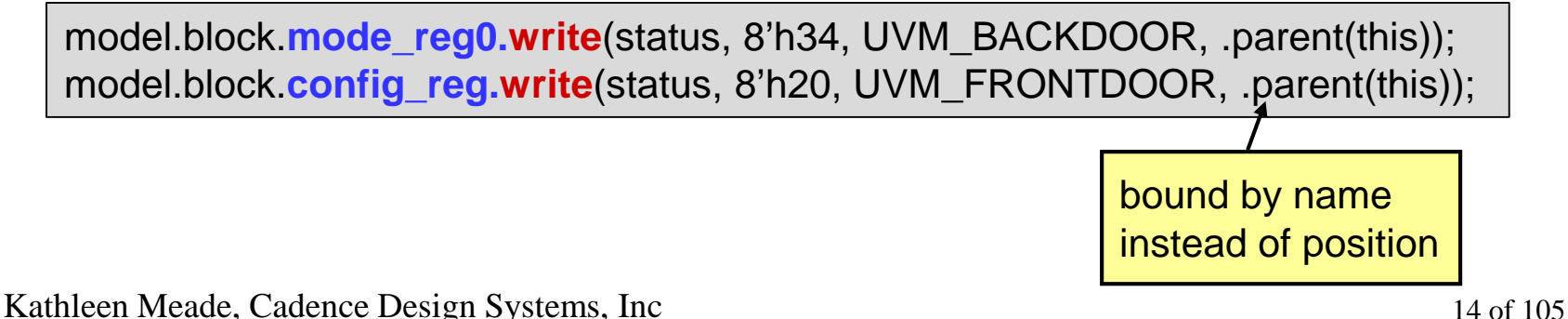

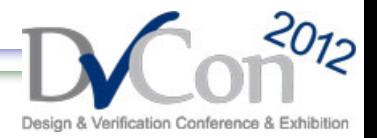

### **Configuring Your DUT Using uvm\_reg**

- Use the register database API to configure the DUT and update the register model
- To maximize automation and reuse use UVM sequences for configuration
- Advantages:
	- Registers are great candidates for vertical reuse
	- Sequences are the most natural way for UVM users
	- Leverage built-in sequence capabilities: grab, lock, priorities, etc
	- Easy system-level control via virtual sequences

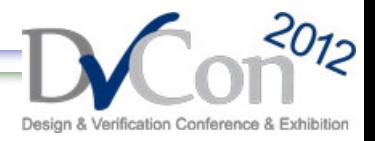

#### **Configuration Sequences**

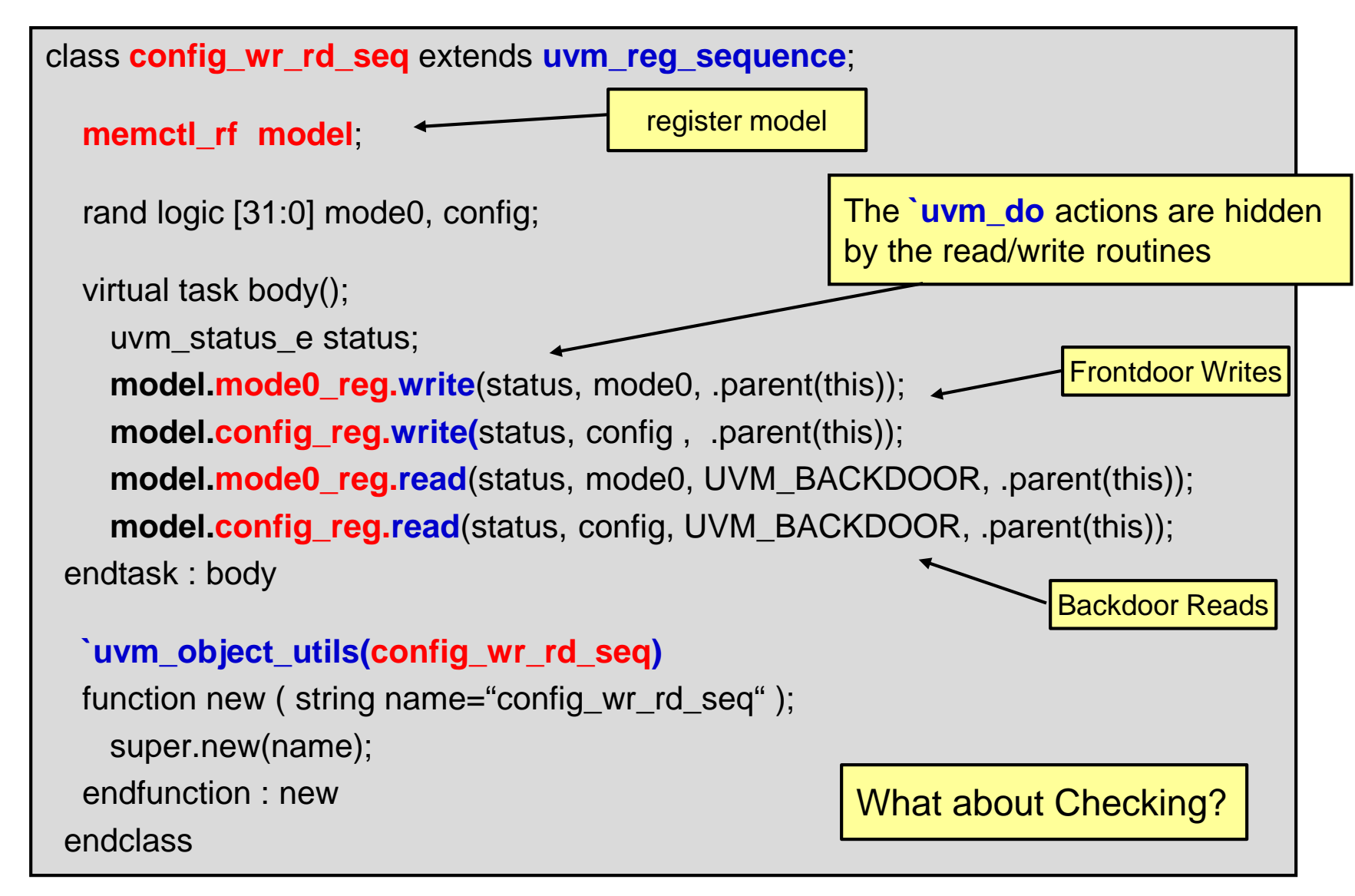

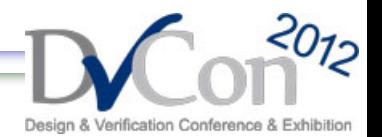

#### **Checking for Correctness**

- Register checking and coverage is useful
	- Register field values map to DUT operation modes and designers can observe the combinations of configurations that were exercised
- Consistency checking against a mirror/reference can identify errors regardless of the testbench implementation or DUT complexity
- Where do I place the monitoring logic? Directly in sequences where I want to check? or a passive monitor?
- UVM\_REG supports two types of monitoring: implicit and explicit

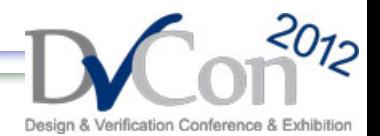

### **Checking: Implicit Monitoring**

- Implicit monitoring
	- The sequence automatically updates the desired value
	- Easy to set up but dangerous, not reusable (no support for passive), no support for other activity on the bus
	- To activate: my\_reg\_model.default\_map.set\_auto\_predict(1)
- Use the mirror() method n a sequence body and enable the check:

// Read and check the mode register via back-door access **model.mode0\_reg.mirror**(status, UVM\_CHECK, UVM\_BACKDOOR, .parent(this));

**model.mirror**(status, UVM\_CHECK, UVM\_FRONTDOOR, .parent(this));

Can also **mirror()** the register model or any sub\_container

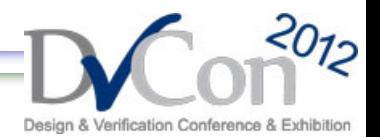

## **Checking: Explicit Monitoring**

- Explicit Monitoring:
	- The bus monitor and a predictor are used for monitoring and checking
	- Much safer and more reusable
	- Checking logic needs to be added to module UVC
- Separation of the injection and monitoring paths is one of the basic concepts of UVM
- We recommend passive monitoring independent capture of transactions on the bus that can be recognized as bus operations.
- Note: It's OK to have a check in a sequence body if that is the purpose of the sequence, but want to be able to do independent checking too

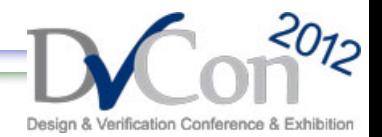

### **Coverage Model in UVM\_REG**

- The register model can include functional coverage
	- Details of coverage points, bins are left to generator
	- Coverage model can be very large, so instantiate/cover only what needs to be covered
- UVM\_REG pre-defined coverage models

21

- Register bits (all bits have been read/written)
- Address maps (addresses have been accessed)
- Field values (specific values are covered)
- A register generator creates a coverage model for you.
	- Uses IP-XACT vendor-extensions to enable coverage at the field-level
	- Also allows command-line option to enable/disable register-level functional coverage generation

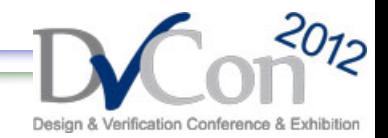

#### **Questions?**

# **Thank You!**

Kathleen Meade, Cadence Design Systems, Inc 23 of 105